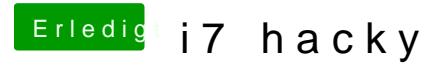

Beitrag von razor vom 20. August 2018, 17:07

Ich habs zuerst mit unibeast versucht. Das lustige tool meldet jedoch das e systemmsprache geht,,stell ichnauf englisch,meckert er immer noch. Ich kap